# CYPE2024

cype

**Software** pour **l'Architecture** et **l'Ingénierie** de la **Construction**

**Édition francophone**

a mille

10/10/1

IM IN

**IMID** 

#### *Cette année 2023 est spéciale car nous célébrons notre 40 e anniversaire !*

*Quatre décennies de dévouement, d'efforts et de passion pour offrir des solutions innovantes et de haute qualité à tous les professionnels de l'architecture et de l'ingénierie de la construction.* 

*Depuis sa création en 1983, CYPE a été un pionnier dans la création et le développement de logiciels techniques pour le secteur. Au cours de ces années, nous avons grandi, évolué et nous nous sommes adaptés aux changements et aux besoins du marché pour offrir des solutions complètes et efficaces, alliant précision de calcul, fiabilité, simplicité et rapidité à nos plus de 120 000 utilisateurs dans le monde.*

*Nous avons commencé avec des outils de conception structurale, puis nous avons rapidement évolué vers la gestion de la construction et la conception d'installations. Nous avons ensuite élargi notre offre avec des solutions pour l'infrastructure urbaine et, plus récemment, des outils pour l'architecture et la planification énergétique. Aujourd'hui, notre gamme de solutions est large et complète, couvrant les besoins de nos clients dans tous les aspects du processus de construction.*

*Cette évènement que nous célébrons aujourd'hui n'aurait pas été possible sans l'aide et le soutien de tous nos clients et partenaires. C'est grâce à eux* 

ma a

**The Company** 

m a

 $\mathbf{r}$ 

lon June J

*que nous avons pu atteindre ce stade et continuer à évoluer jour après jour. Notre engagement en faveur de l'innovation constante et de l'amélioration continue reste notre force motrice et notre principal objectif. C'est pourquoi nous continuons à investir dans la recherche et le développement, en incorporant des technologies avancées dans nos produits et en les maintenant à jour avec les dernières normes et réglementations.*

*À l'occasion du 40 e anniversaire de CYPE, nous souhaitons exprimer notre gratitude à tous ceux qui nous ont fait confiance pendant cette période, à tous ceux qui ont travaillé à nos côtés pour faire de nos projets une réalité et à tous ceux qui font partie de cette grande famille.*

*Pour ce qui est de l'avenir, nous sommes enthousiastes à l'idée de continuer à travailler au développement de solutions innovantes qui répondent aux besoins changeants de nos clients. Nous continuerons à innover avec le même engagement et le même dévouement qui nous ont menés jusqu'ici.*

*Cordialement,*

anno | anno | anno |

ing the theolise

 $\mathbf{r}$ 

los Jiros (los Jiros)

 $\mathbf{H}$  and  $\mathbf{H}$ 

*L'équipe de CYPE.*

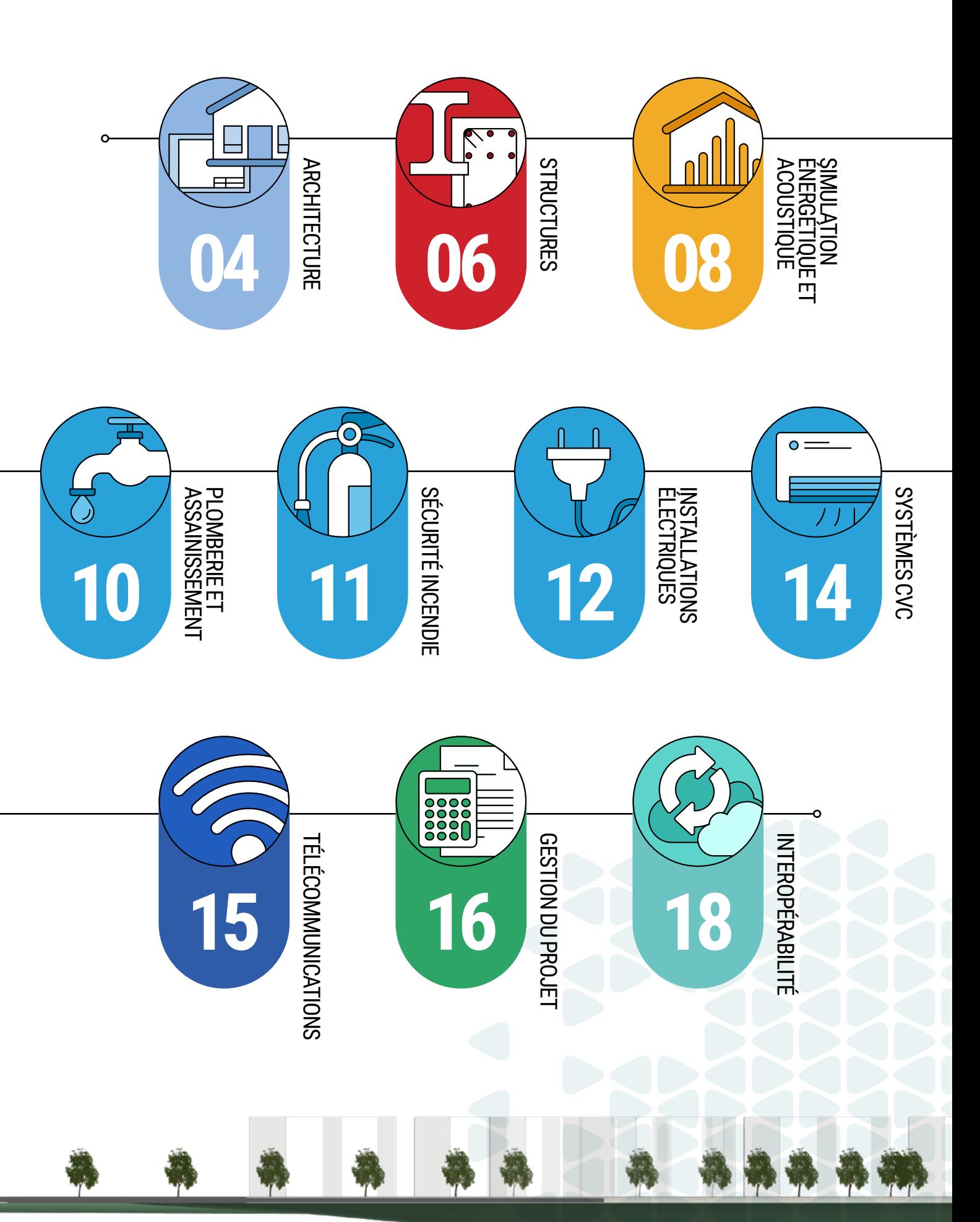

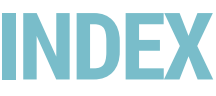

# <span id="page-1-0"></span>**40 ANS D'INNOVATION CONSTANTE INDEX**

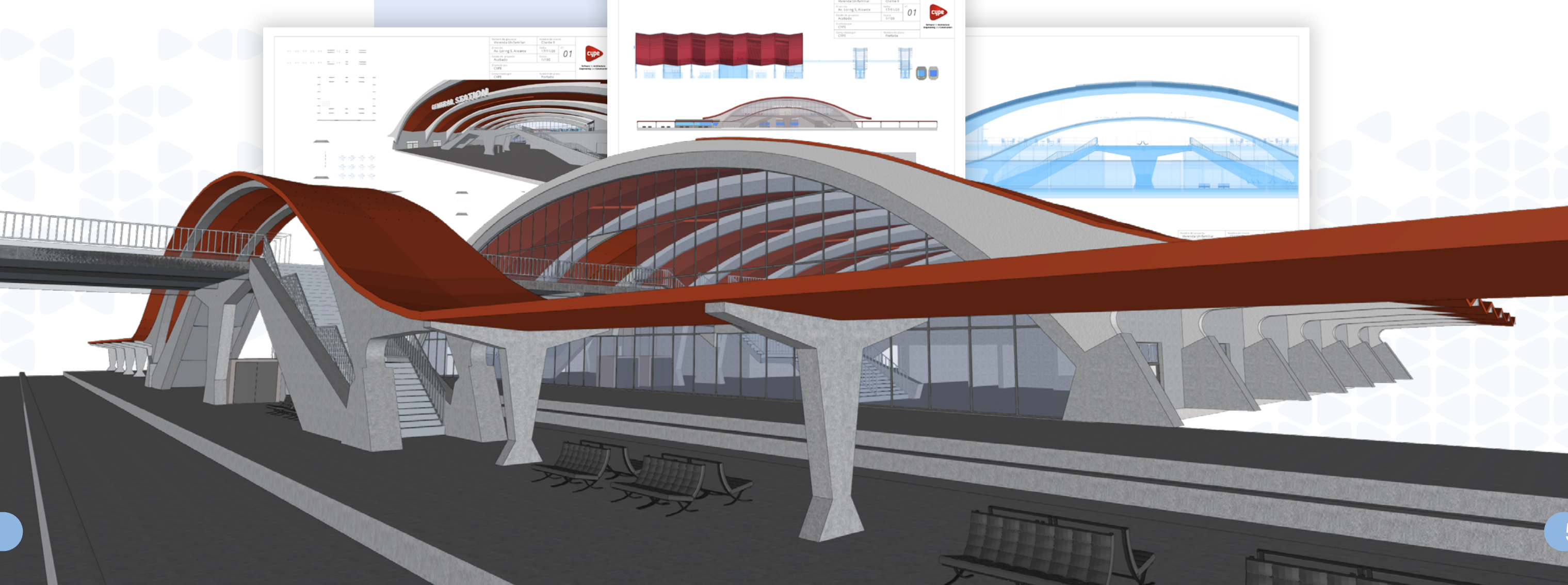

La modélisation architecturale est l'étape initiale de la plupart des projets BIM. Au cours de cette phase, le concept du bâtiment commence à prendre forme et les espaces, les usages, l'ergonomie, la configuration et l'esthétique du bâtiment sont établis. Parmi les logiciels CYPE, cette tâche est réalisée dans **CYPE Architecture**, qui permet au professionnel de **développer un modèle architectural depuis la phase d'esquisse jusqu'à l'élaboration d'un modèle BIM détaillé.**

La définition du **site réel du bâtiment au moyen d'un système de coordonnées** et l'inclusion de données topographiques et urbanistiques dans le projet peuvent être effectuées à partir de l'outil **Open BIM Site**. Grâce à la caractérisation thermique et acoustique et à la **description des éléments constructifs** du bâtiment qui peuvent être réalisées dans **Open BIM Construction Systems,** le modèle peut être complété par des

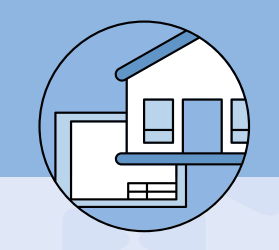

données supplémentaires. Une fois le modèle architectural correctement défini, le projet est prêt à recevoir d'autres couches d'informations et à inclure dans le flux de travail les autres disciplines qui constitueront la composition du modèle final.

#### **Coordonner et assurer la qualité du modèle final sont les principaux objectifs du logiciel Open BIM Model Checker.**

Une fois le modèle développé, deux phases très importantes du cycle du projet peuvent être réalisées. D'une part, la génération du **métré et de l'estimatif** du projet en utilisant Open BIM Quantities, sur la base des propriétés du modèle développé. D'autre part, l'**extraction des plans** de niveau, des élévations, des coupes, des détails constructifs et des perspectives, à l'aide de Open BIM Layout, afin de générer l'ensemble des livrables qui constituent la documentation graphique du projet.

> cype  $01$

> > **The Contract Search Contract Contract Contract Contract Contract Contract Contract Contract Contract Contract**

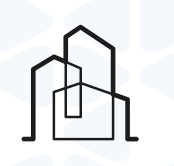

#### CYPE **Architecture**

Conception et modélisation architecturale des bâtiments, intégrée dans le flux de travail collaboratif multidisciplinaire Open BIM.

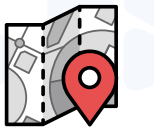

#### Open BIM **Site**

Définition des conditions initiales du site d'un projet, y compris l'établissement de la localisation géographique des modèles, l'administration de différents types de cartes, et l'introduction de surfaces topographiques, de parcelles et de bâtiments, entre autres.

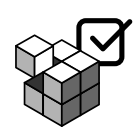

cype

#### Open BIM **Construction Systems**

Description des systèmes constructifs qui composent l'enveloppe et l'aménagement intérieur du bâtiment.

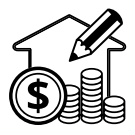

#### Open BIM **Layout**

Dessin de plans avec des coupes et des vues 2D et 3D créées à partir des modèles BIM en IFC d'un même projet de BIMserver.center.

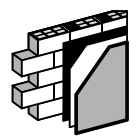

#### Open BIM **Model Checker**

Révision des projets BIM et gestion des incidents.

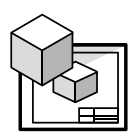

#### Open BIM **Quantities**

Génération du métré et de l'estimatif des modèles BIM définis sur la plateforme BIMserver.center.

## <span id="page-2-0"></span>**[ARCHITECTURE](#page-1-0)**

**6**

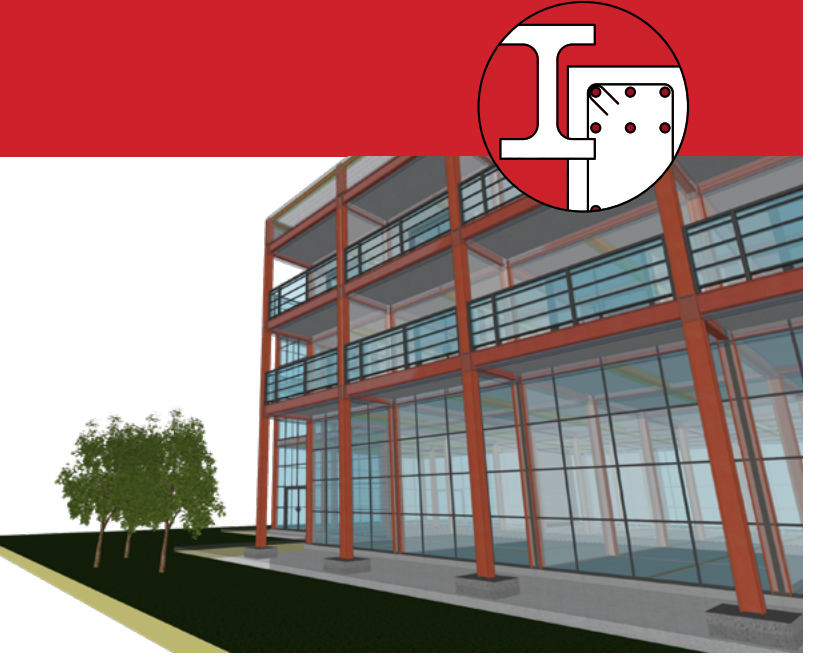

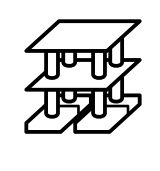

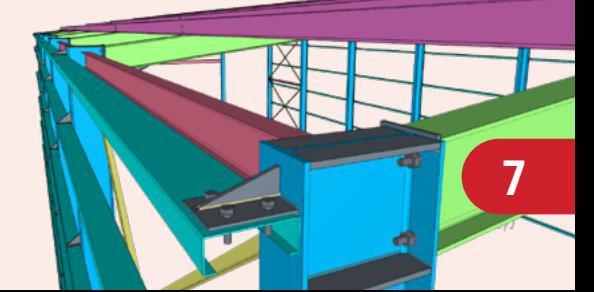

## <span id="page-3-0"></span>**[STRUCTURES](#page-2-0)**

#### **Portal frame generator**

Ce logiciel permet la création rapide et facile de la géométrie et des charges de poids propre, d'exploitation, de vent et de neige d'un portique formé par des nœuds rigides ou de treillis. Il dimensionne les pannes en toiture et en façade en optimisant le profilé et la séparation entre les pannes..

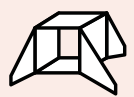

## CYPE **3D**

Modélisation et calcul de charpente et d'ossatures en acier, bois, aluminium ou en béton armé.

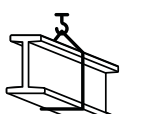

#### CYPE **Connect**

Modélisation et analyse d'assemblages entre éléments de structures en acier et en bois, via les éléments finis.

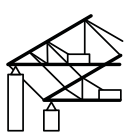

### StruBIM **Steel**

Modélisation de structures métalliques comprenant tous les éléments nécessaires (profilés, platine, vis, cordons de soudure et ancrages) pour définir la structure. Le logiciel permet l'obtention de fichiers de fabrication au format DSTV.

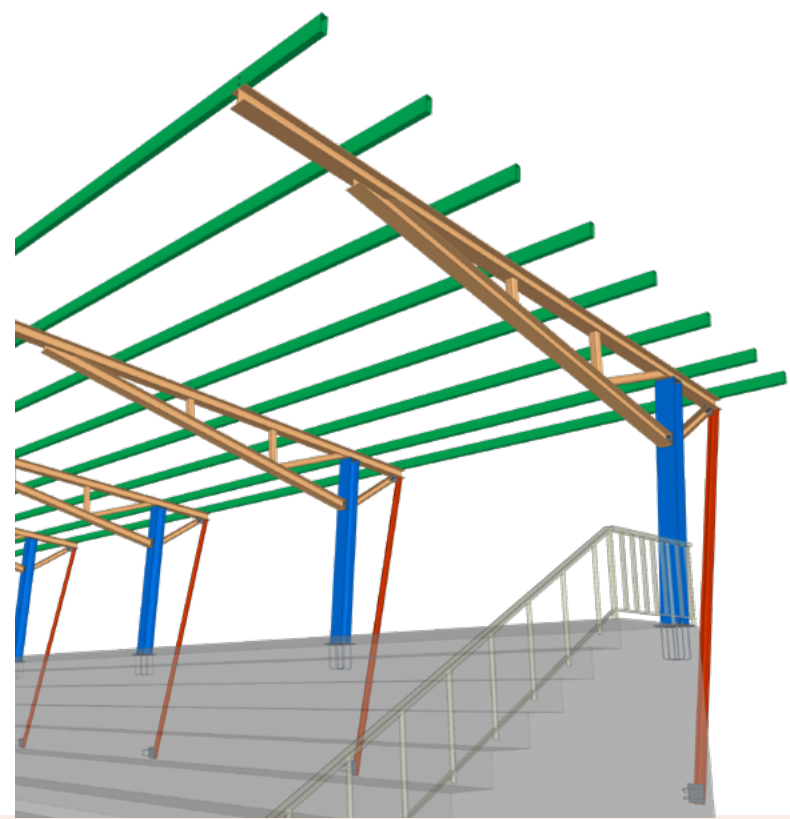

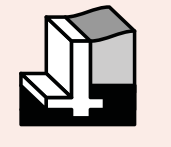

#### StruBIM **Cantilever Walls**

Calcul et ferraillage de murs de soutènement en béton armé sur semelles superficielles et sur pieux.

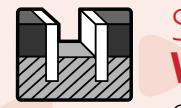

#### StruBIM **Embedded Walls**

Calcul, dimensionnement et ferraillage d'écrans de soutènement en paroi moulée, pieux en béton, rideaux de pieux, micropieux, palplanches et berlinoises.

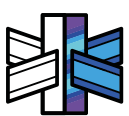

#### StruBIM **Box Culverts**

Dimensionnement et vérification des cadres en béton armé utilisés dans les ouvrages routiers de type passe inférieur cadre fermé ou dalots hydrauliques.

La durabilité, la stabilité et la sécurité des constructions dépendent d'une conception et d'un calcul rigoureux des structures. CYPE est spécialisée dans ce domaine de par son activité initiale et sa grande expérience dans le calcul et le dimensionnement structural d'ouvrages complexes ou de grande hauteur.

#### **CYPE fournit les meilleures applications pour la modélisation et l'analyse de structures de bâtiment,** avec les notes de

calcul les plus détaillées du marché, pour des ouvrages neufs ou en réhabilitation lourde, en béton armé, maçonnerie, acier, mixtes, bois ou aluminium.

Utilisés par des milliers de bureaux d'études et de bureaux de contrôle dans le monde, les logiciels CYPE garantissent une **fiabilité maximale dans les calculs et permettent aux utilisateurs de proposer des solutions structurales techniques et économiques au projet de construction.**

## **CYPECAD**

Modélisation, calcul et dimensionnement de structures de bâtiments en béton armé, maçonnerie, acier et mixtes.

#### StruBIM **Shear Walls** Calcul de murs de cisaillement en

béton armé selon les normes ACI 318-11, ACI 318-14, NTC-RSEE 2017, Eurocode 2 et Eurocode 8.

#### StruBIM **Rebar**

Modélisation BIM d'armatures dans les éléments structurels en béton armé.

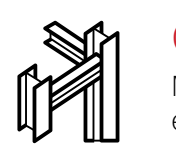

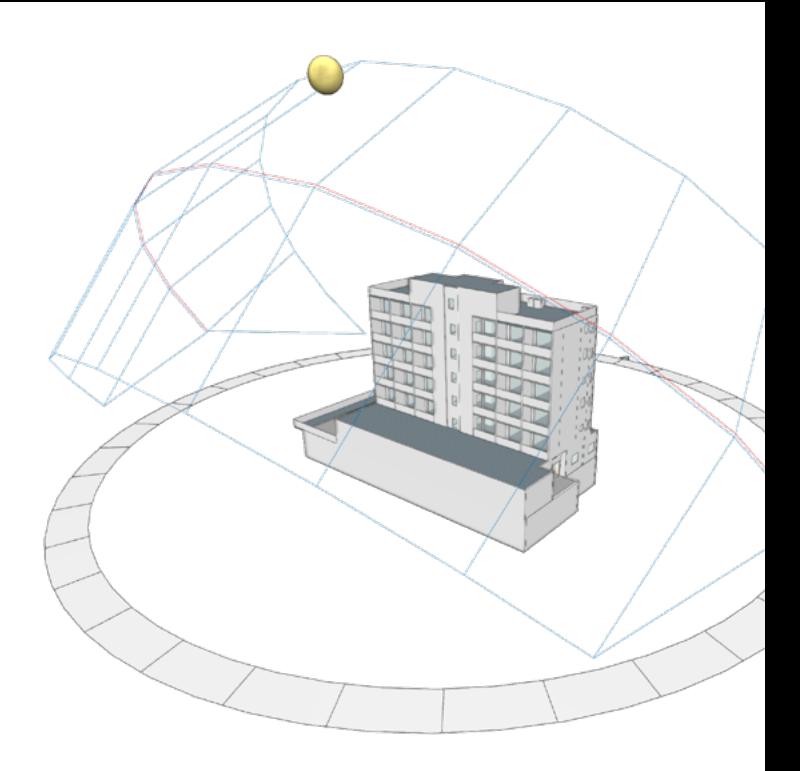

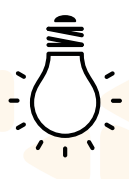

# EN

L'optimisation énergétique des bâtiments est aujourd'hui une priorité pour tous les maîtres d'ouvrage, dans le neuf ou l'existant. Pour atteindre leurs objectifs, l'étude de l'efficience énergétique du projet doit être réalisée au plus tôt afin de préconiser une conception bioclimatique du bâti et des systèmes énergétiques performants et économiques nécessaires.

Avec la gamme de logiciels CYPE dédiée à la simulation énergétique des bâtiments, le thermicien dispose de tous les outils pour **assurer le confort** des occupants et pour **réduire les consommations en énergie des bâtiments** .

Analyse énergétique avec **certification de la conformité aux différentes réglementations**, obtention de labels énergétiques spécifiques (Effinergie, HQE, BREEAM, LEED...), simulation énergétique dynamique, études de points singuliers, etc. Le tout associé à la maquette numérique pour des gains garantis de qualité et de productivité de vos études.

L'obtention d'un environnement visuel confortable favorise le bien-être des occupants d'un bâtiment. De plus, une conception favorisant l'accès à l'éclairage naturel et une bonne gestion de l'éclairage artificiel conduit à des réductions de consommation en énergie importantes.

Avec **CYPELUX**, le technicien d'études en éclairage dispose d'un outil simple et complet pour **réaliser ses simulations d'éclairage naturel et artificiel du bâtiment** (normal et de sécurité), et vérifier la conformité aux normes ou aux exigences de certifications.

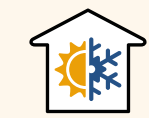

#### IFC **Builder**

Modélisation 3D de maquettes numériques et export au format IFC4.

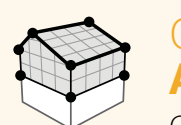

#### Open BIM **Analytical Model**

Génération de modèles géométriques analytiques à partir de modèles architecturaux en IFC pour leur étude énergétique et acoustique.

#### CYPETHERM **LOADS**

Calcul des charges thermiques des bâtiments selon NF EN 12831 et la Méthode des Séries Temporelles Rayonnantes (RTSM) recommandée par l'ASHRAE.

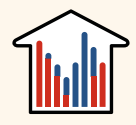

#### CYPETHERM **EPlus**

Modélisation et simulation des performances énergétiques des bâtiments avec le moteur de calcul EnergyPlus™.

#### CYPETHERM **Improvements Plus**

Audit énergétique du bâtiment et analyse des mesures d'amélioration avec étude énergétique et économique.

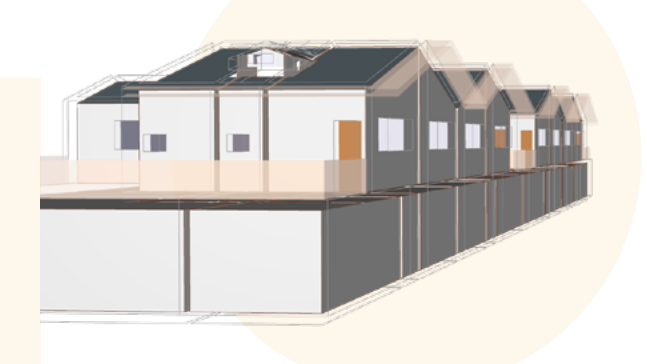

**AcouBAT** 

## **AcouBAT** by CYPE

Étude détaillée du confort et des performances acoustiques des bâtiments avec le coeur de calcul AcouBAT du CSTB et la base de données associée.

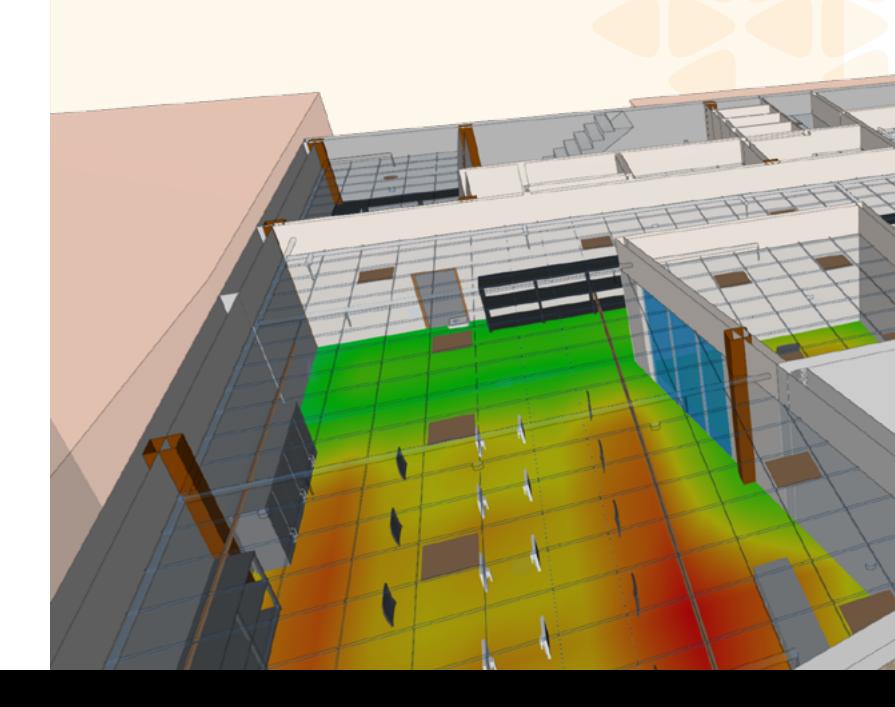

#### **CYPELUX**

Simulation d'éclairement pour les installations d'éclairage, qui comprend le logiciel Radiance développé par le Lawrence Berkeley National Laboratory.

#### CYPELUX **EN**

Calcul du système d'éclairage du bâtiment et vérification des exigences de la norme EN 12464-1.

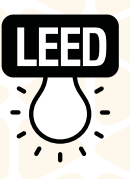

#### CYPELUX **LEED**

Justification des exigences d'éclairage naturel nécessaires à l'obtention de la certification LEED v4.

## <span id="page-4-0"></span>**[SIMULATION ÉNERGÉTIQUE ET ACOUSTIQUE](#page-2-0)**

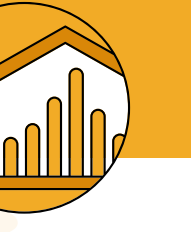

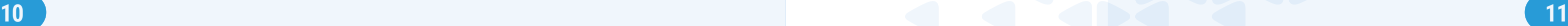

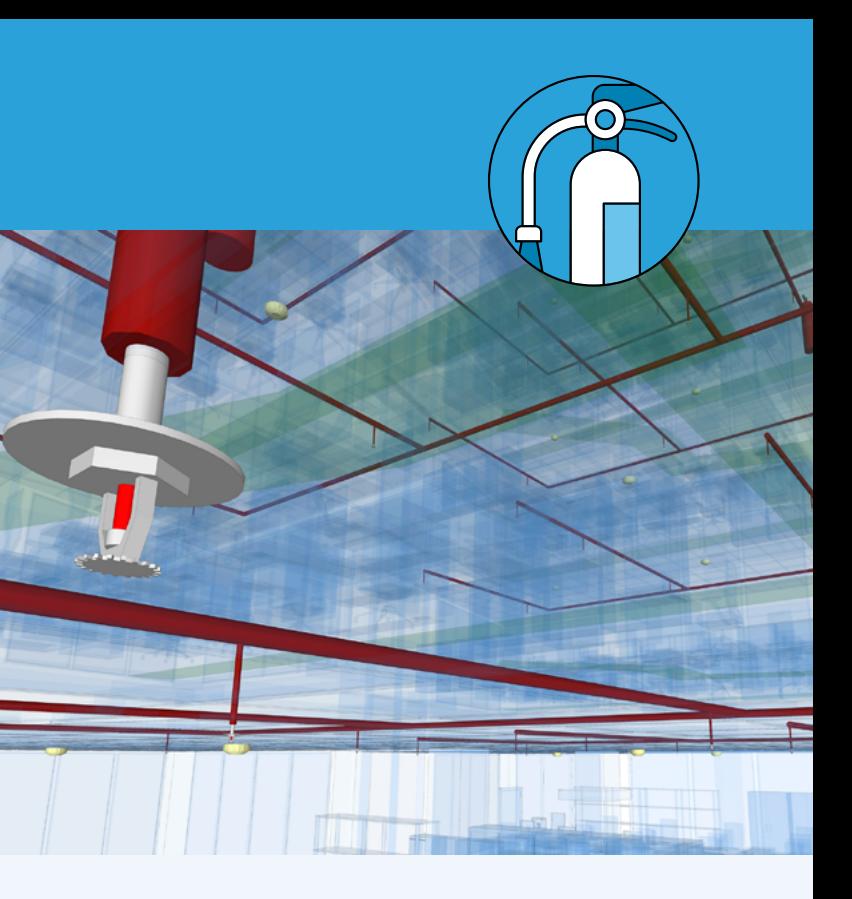

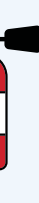

## <span id="page-5-0"></span>**[PLOMBERIE ET ASSAINISSEMENT](#page-2-0) [SÉCURITÉ INCENDIE](#page-2-0)**

La conformité d'un projet recevant du public à la réglementation incendie conditionne fortement l'architecture d'un projet. **CYPEFIRE Design** permet aux architectes et aux bureaux d'études spécialisés de **confronter très tôt leur conception à la réglementation incendie** .

L'ingénierie de la sécurité incendie vient compléter l'approche réglementaire par l'évaluation du risque incendie. Pour cela, **CYPEFIRE FDS** permet la **simulation du bon fonctionnement de la conception de l'installation contre les incendies**:

détection correcte, contrôle de la propagation des flammes et fumées, et viabilité des voies d'évacuation.

Parmi les réseaux techniques du bâtiment, les approvisionnements en eau et les évacuations des eaux jouent un rôle particulièrement sensible dans la vie d'un bâtiment, en assurant l'hygiène et le confort des usagers.

Il convient d'effectuer le tracé et le dimensionnement des tuyauteries et d'anticiper les interactions possibles avec les autres disciplines : autres réseaux techniques, réservations dans la structure, etc.

Avec les logiciels **CYPEPLUMBING**, la c**onception des réseaux d'approvisionnement en eau et d'évacuation des eaux** associe la saisie graphique avec le calcul technique et réglementaire, en plus de la possibilité de saisir le réseau directement sur la maquette numérique avec visualisation 3D des autres réseaux et de la structure du projet.

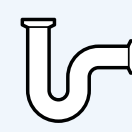

#### CYPEPLUMBING **Sanitary Systems**

Conception d'installations d'évacuation des eaux usées et pluviales.

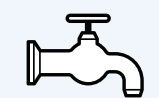

#### CYPEPLUMBING **Schematic diagrams**

Dessin des schémas des installations d'approvisionnement en eau.

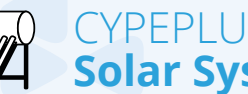

CYPEPLUMBING **Water Systems**

Conception d'installations d'approvisionnement en eau.

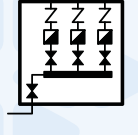

#### CYPEPLUMBING **Solar Systems**

Conception des installations de captage solaire thermique.

### CYPEFIRE **Hydraulic Systems**

Conception d'installations hydrauliques d'extinction d'incendies. Inclut le software américain « EPANET 2 ».

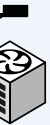

#### CYPEFIRE **Pressure Systems**

"Calcul des systèmes à différentiel de pression selon la norme EN 12101-6."

#### CYPEFIRE **FDS Viewer**

Visualisation des résultats générés par le simulateur d'incendies FDS (Fire Dynamics Simulator).

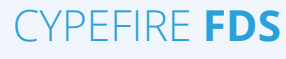

Conception de modèles complexes de bâtiments pour l'exécution de simulations dynamiques des incendies avec le coeur de calcul FDS (Fire Dynamics Simulator).

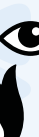

#### **CYPEFIRE**

Conception et vérification du compartimentage, de l'évacuation des personnes et de l'équipement requis pour la lutte contre l'incendie.

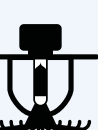

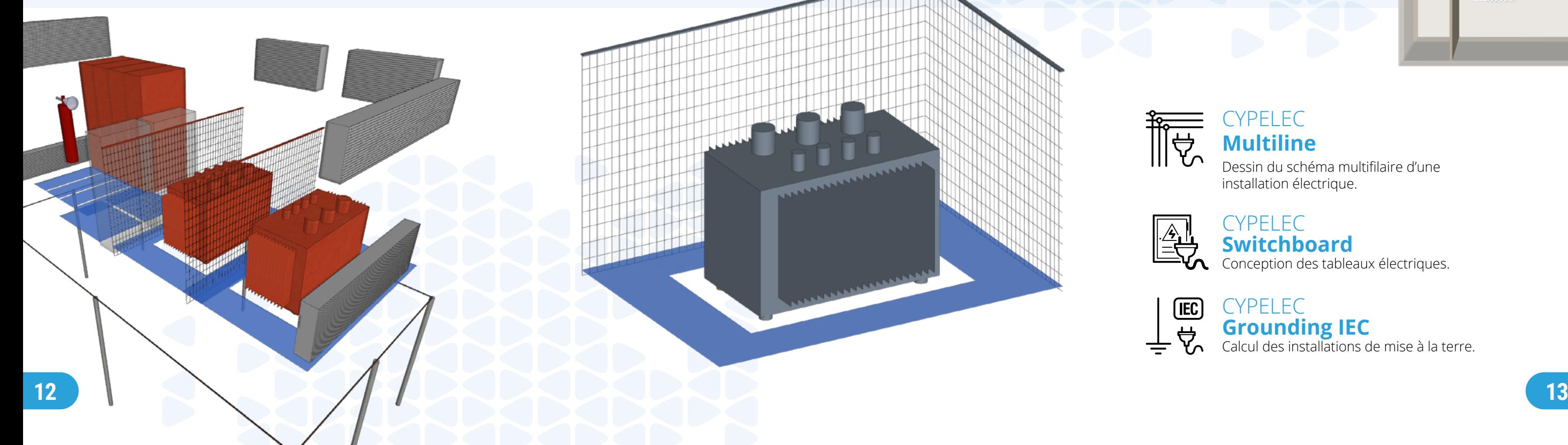

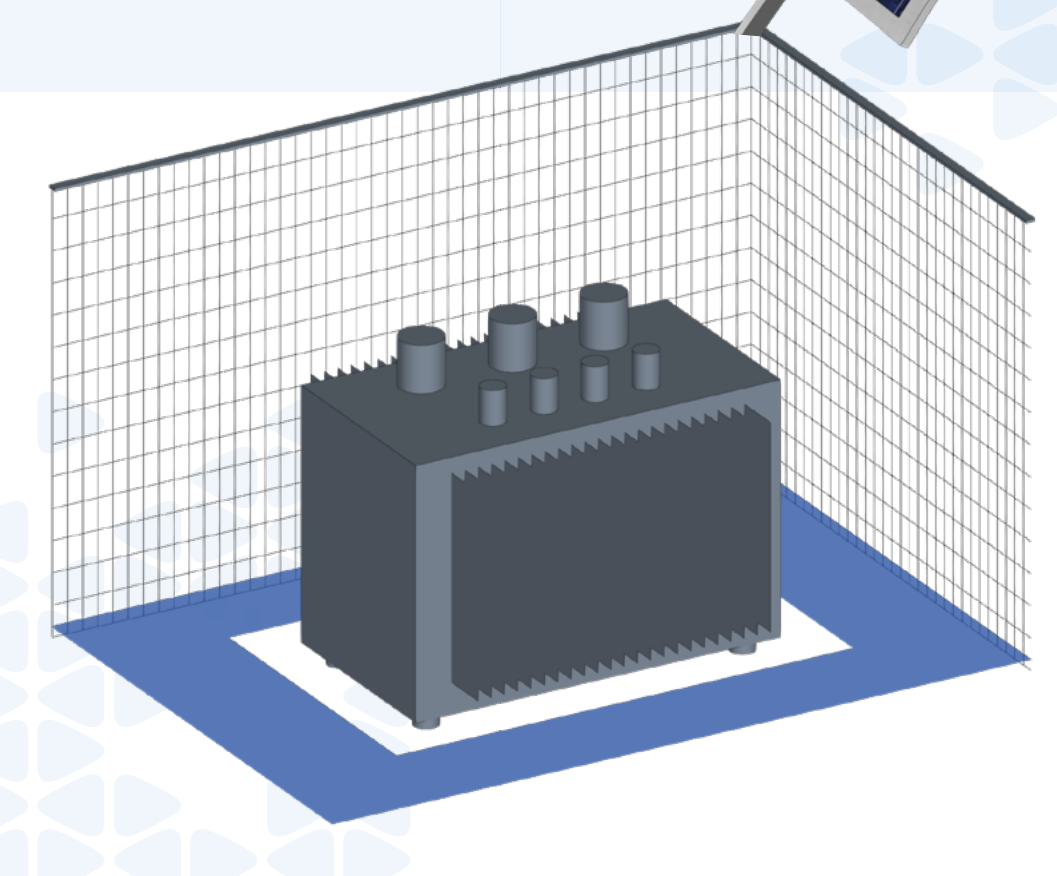

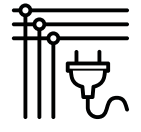

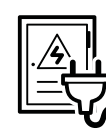

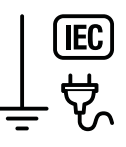

#### CYPELEC **Electrical Mechanisms**

Implantation des appareillages électriques et de télécommunications terminaux sur un modèle architectural hébergé sur BIMserver.center.

#### CYPELEC **Distribution**

Tracé de la distribution des circuits et implantation des charges pour les projets d'installations électriques.

### CYPELEC **Core**

Calcul des installations électriques à basse tension selon les normes internationales CEI.

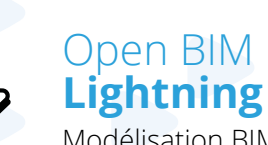

Modélisation BIM des installations de sécurité contre la foudre via des paratonnerres à

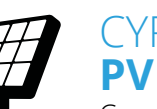

dispositif d'amorçage.

#### CYPELEC **Networks**

Analyse des systèmes électriques de puissance : flux de puissances (load flow) et court-circuit pour les installations à haute, moyenne et basse tension.

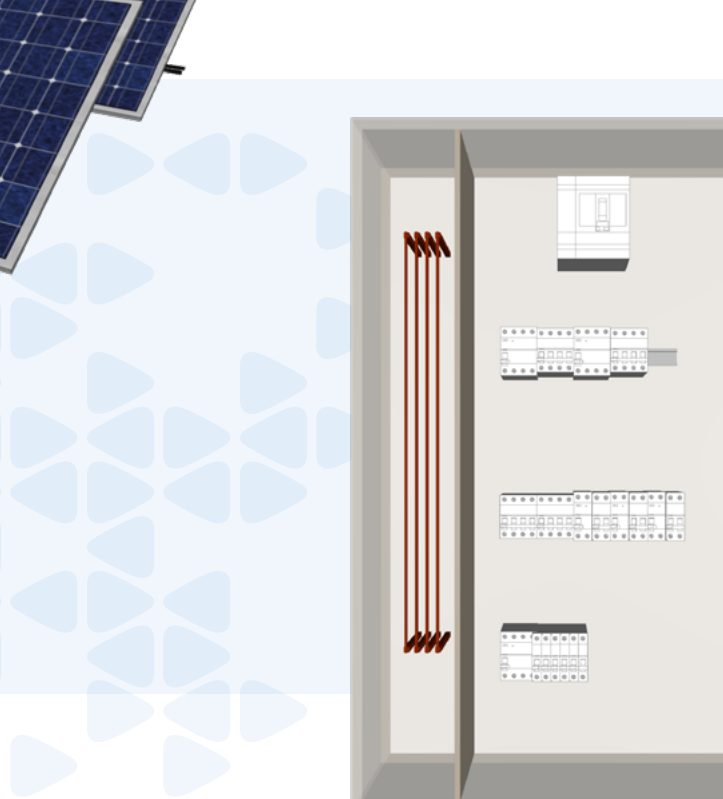

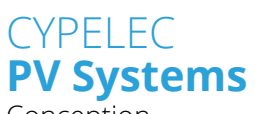

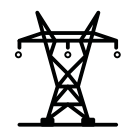

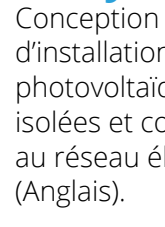

d'installations photovoltaïques isolées et connectées au réseau électrique

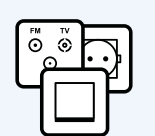

 $n-$ 

La conception des réseaux électriques courants forts/courants faibles nécessite d'établir une implantation précise des équipements, de la distribution, et la prise en compte rigoureuse des normes associées à chaque type d'installation.

La suite de logiciels CYPE pour les installations électriques **CYPELEC** simplifie la réalisation de toutes les **tâches d'implantation, tracé, calcul et dimensionnement** dans un flux de travail collaboratif Open BIM permettant d'établir un lien direct et itératif entre les études techniques et la maquette numérique du projet.

## <span id="page-6-0"></span>**[INSTALLATIONS ÉLECTRIQUES](#page-2-0)**

#### CYPELEC **Switchboard**

Conception des tableaux électriques.

#### CYPELEC **Grounding IEC**

Calcul des installations de mise à la terre.

- CYPELEC **Multiline**
- Dessin du schéma multifilaire d'une installation électrique.

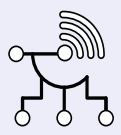

#### CYPEHVAC **Schematics**

Conception des diagrammes schématiques des installations de climatisation.

#### CYPEHVAC **Ductwork**

印

Tracé et dimensionnement de réseaux aérauliques de ventilation et de climatisation.

#### CYPEHVAC **Hydronics**

Conception des réseaux de distribution hydraulique de chauffage et de climatisation.

#### CYPEHVAC **Radiant floor**

Modélisation BIM et calcul des installations de planchers chauffants/ rafraîchissants.

La bonne implantation, le tracé et le dimensionnement optimal d'une **installation CVC**  (Chauffage, Ventilation et Climatisation) participe activement aux performances énergétiques du bâtiment, au confort des personnes et permet une maintenance économique des systèmes.

Le technicien d'études CVC dispose, avec CYPE, de calculs précis des charges thermiques (EN 12831 et méthode ASHRAE), réalise la conception d'installations à distributions hydrauliques, aérauliques et frigorifiques, et produit les synoptiques et plans d'exécution de ses projets.

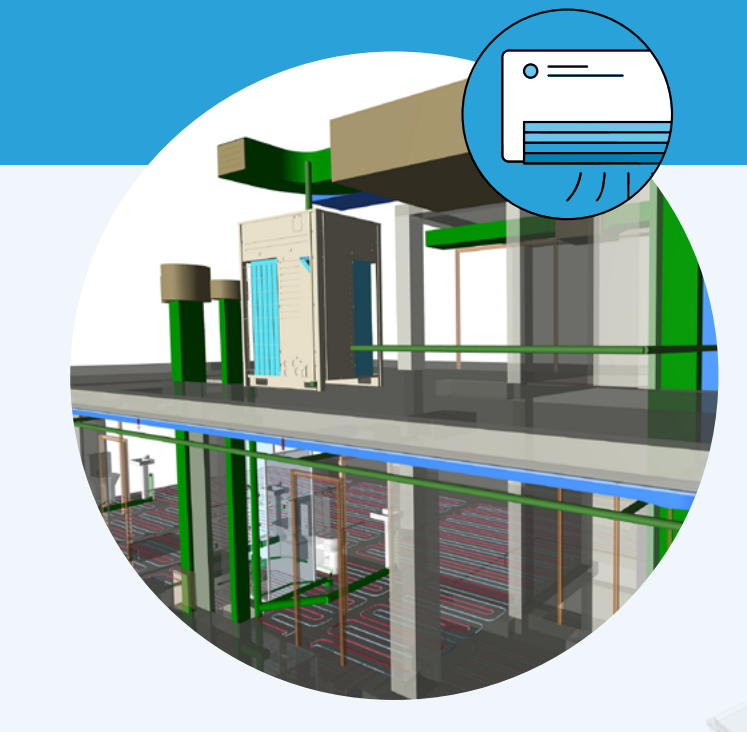

## <span id="page-7-0"></span>**[SYSTÈMES CVC](#page-2-0)**

#### CYPETEL **Systems**

Modélisation BIM des infrastructures de systèmes de télécommunications (Anglais).

#### CYPETEL **Wireless**

Outil Open BIM qui permet d'importer des modèles architecturaux en IFC pour réaliser des études de couverture de signal d'installations de télécommunications sans fil, telles que les réseaux Wi-Fi et Bluetooth.

#### CYPETEL **Schematics**

Analyse et conception des schémas de systèmes de télécommunications (Anglais).

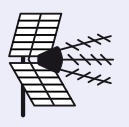

La méthodologie BIM est également disponible pour les professionnels de télécommunication. La gamme de logiciels **CYPETEL** assiste ces professionnels dans toutes les phases du projet, depuis la **modélisation des installations**, en passant par le **calcul des réseaux**, jusqu'à la génération des plans, bordereaux de matériaux et mémoires de calcul.

Dans le cas des installations sans fil, **CYPETEL Wireless** offre une utilisation innovante d'un modèle BIM, permettant à l'utilisateur d'effectuer une **analyse visuelle de la puissance du signal du réseau** à implémenter dans son projet.

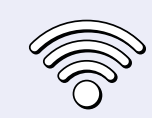

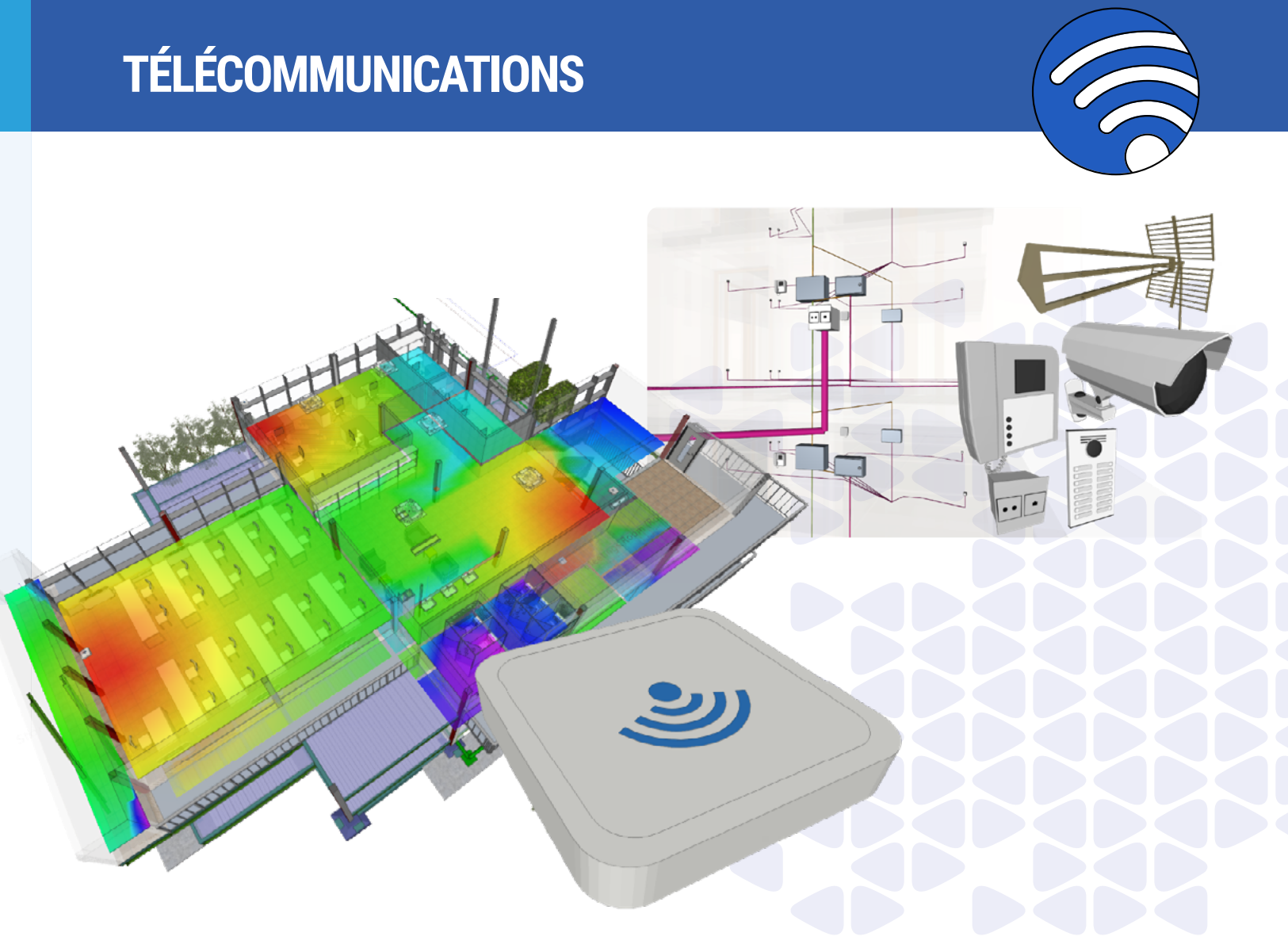

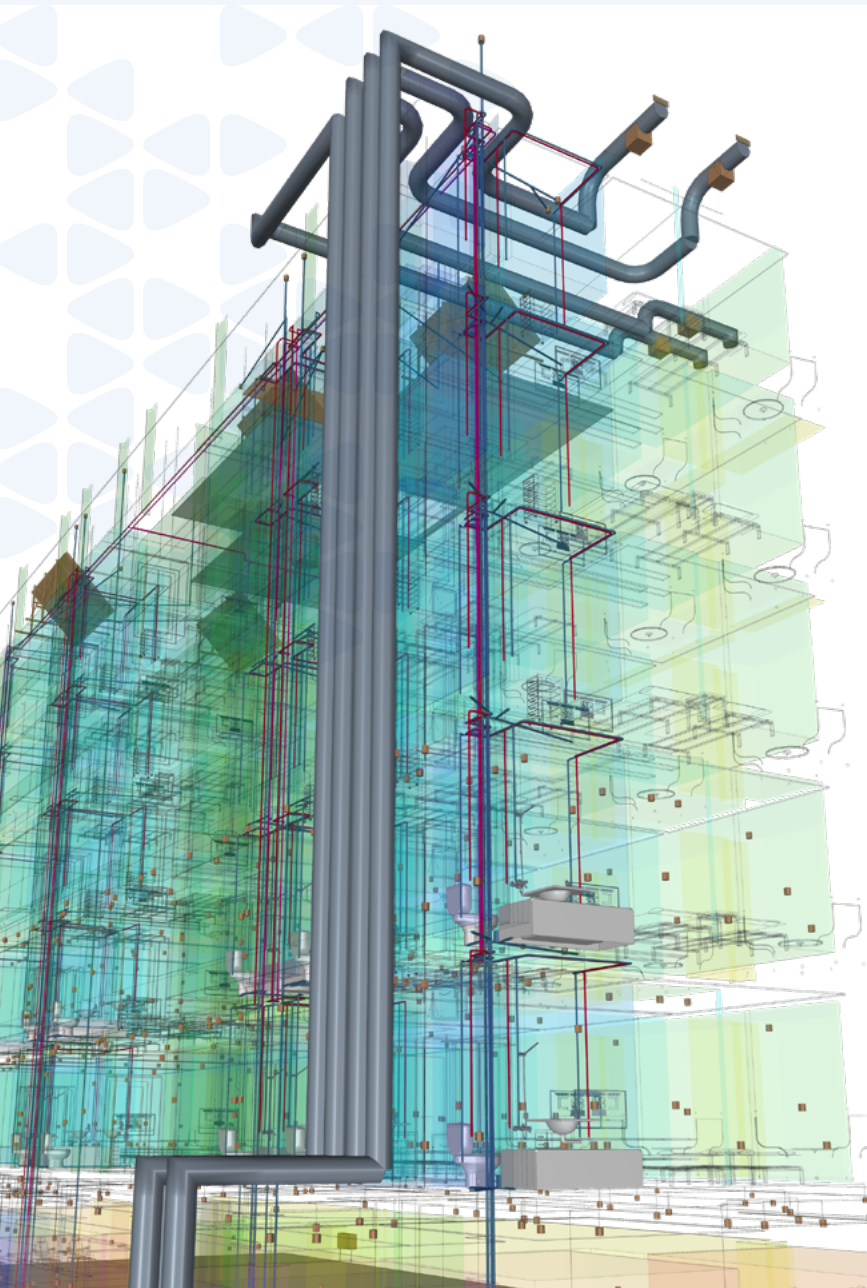

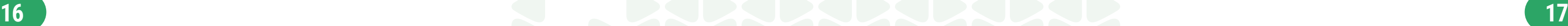

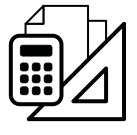

Un projet à son stade le plus avancé est composé de plusieurs couches d'informations et de plusieurs modèles BIM. Garantir la qualité des modèles et s'assurer que tout est au bon endroit peut être une tâche complexe. **Open BIM Model Checker est l'outil idéal pour inspecter les modèles, créer des incidents et détecter les conflits géométriques**.

Avec **Open BIM Cost Estimator**, il est possible d'estimer le **coût du projet** en quelques minutes. Avec **Open BIM Quantities**, vous pouvez extraire tous les **métrés du modèle BIM** du projet et créer un estimatif complet. **CYPEPROJECT** est un logiciel multifonctions, idéal pour établir des **banques de prix personnalisées**, le **calcul du détail des métrés** et la précision des décompositions des projets de construction.

Une fois la conception achevée, arrive la phase de construction, où une bonne **planification des dispositifs de protection collective et de la signalisation** est vitale pour la santé et la sécurité des travailleurs. Avec **Open BIM Health and safety**, il est possible de développer un modèle BIM avec tous ces détails.

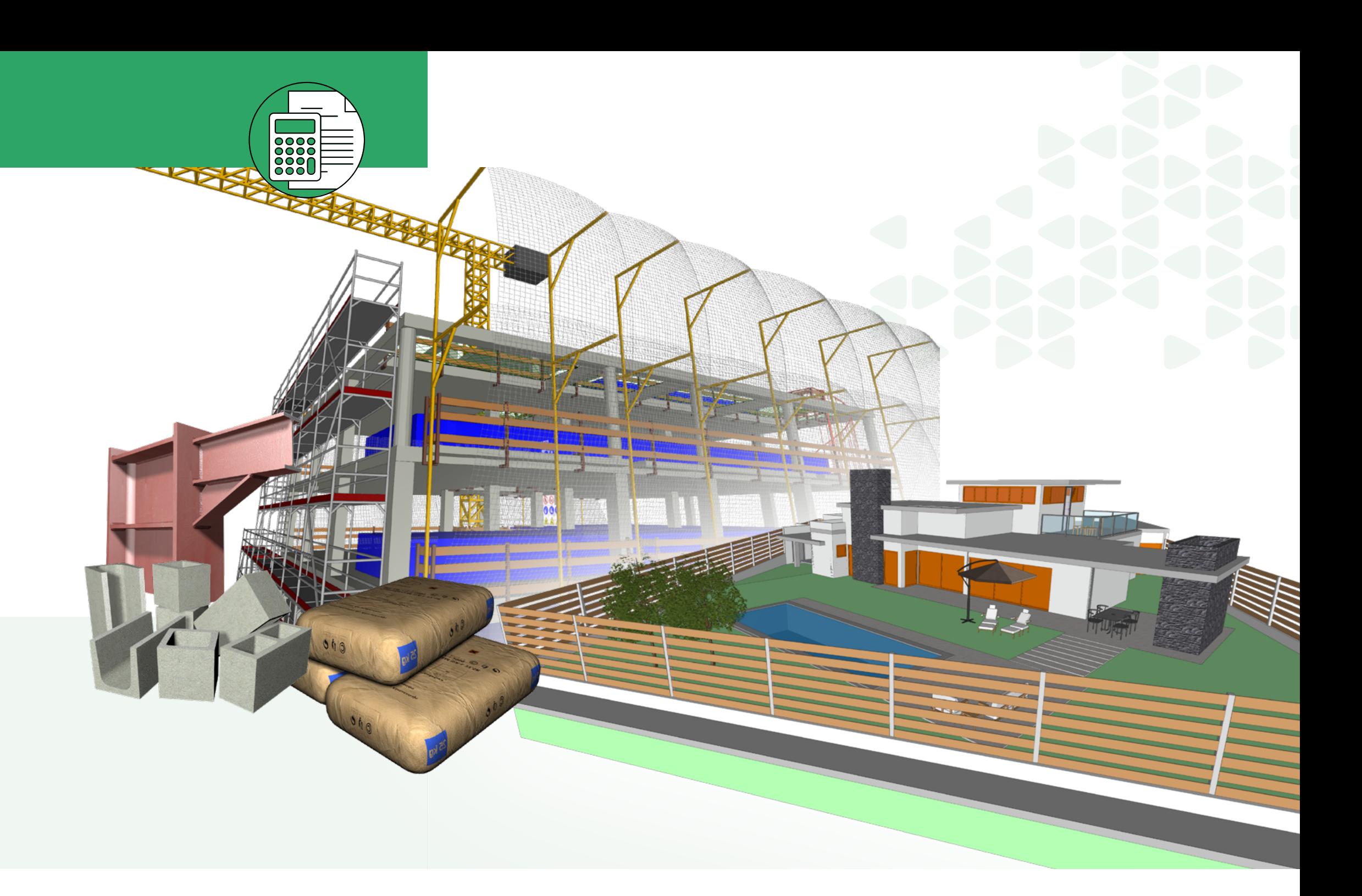

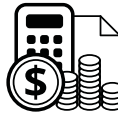

#### Open BIM **Cost Estimator**

Estimation automatique des coûts de construction d'un bâtiment, durant les phases préliminaires du projet.

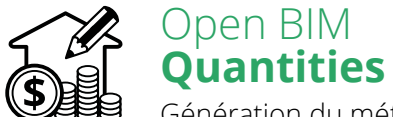

Génération du métré et de l'estimatif des modèles BIM définis via le format standard IFC.

#### **CYPEPROJECT**

L'outil le plus complet pour l'élaboration de budgets, cahiers des charges et gestion de chantier pour les projets de construction.

#### Open BIM **Health and safety**

Élaboration des plans dans lesquels sont développés les graphiques et les diagrammes nécessaires à la définition des mesures préventives adoptées dans le Plan Général de Coordination de Sécurité et de Protection de la Santé. Génération des métrés exportables de ces unités ou éléments de sécurité et santé établis dans le PPSPS.

#### Open BIM **Model Checker**

Révision de projets BIM et gestion de incidents.

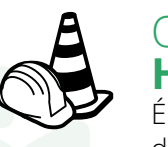

## <span id="page-8-0"></span>**[GESTION DU PROJET](#page-2-0)**

**18 19**

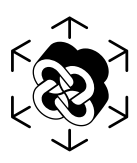

La **méthodologie de travail Open BIM** permet à l'ensemble des équipes impliquées dans le développement du projet, son exécution et même sa maintenance, de pouvoir consulter et intervenir immédiatement dans le projet, d'en optimiser les choix techniques de manière itérative et interactive entre les disciplines, puis de suivre et d'exploiter ces données, tout en préservant le périmètre de responsabilité de chacun des acteurs.

La technologie Open BIM de CYPE offre toujours **plus de possibilités de travail collaboratif**  entre disciplines, **entre logiciels métiers, et** 

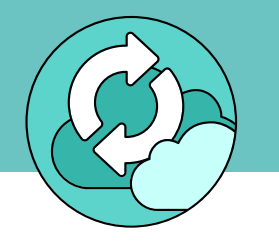

#### BIMserver.center **Mobile**

Permet le suivi, la visualisation et la gestion de projets développés et stockés sur BIMserver.center.

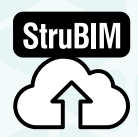

### BIMserver.center **Web**

Permet de consulter, visualiser et gérer les projets développés et stockés sur BIMserver.center.

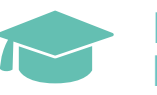

#### Réalité augmentée

Permet de vivre l'expérience immersive de la visualisation de vos projets en réalité augmentée, en naviguant dans les modèles.

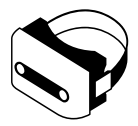

#### Réalité virtuelle

Permet de gérer et d'inspecter les projets hébergés sur BIMserver.center, à partir d'un environnement virtuel.

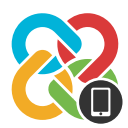

#### BIMserver.center **Education**

La plateforme à usage exclusivement éducatif qui utilise le flux de travail Open BIM intégré par l'utilisation de la plateforme professionnelle BIMserver.center.

#### **IFC** Uploader Ajout de fichiers IFC aux

projets sur BIMserver.center et génération des fichiers glTF de visualisation 3D.

#### **StruBIM** Uploader

Application permettant d'incorporer des modèles structuraux produits avec différentes applications d'analyse structurale, y compris les résultats de calcul, aux projets Open BIM hébergés sur la plateforme BIMserver.center.

## <span id="page-9-0"></span>**[INTEROPÉRABILITÉ](#page-2-0)**

#### Plugin Open BIM **Revit™**

Plugin pour l'intégration de Revit dans le flux de travail Open BIM via le format standard IFC.

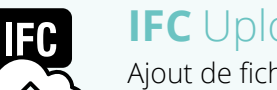

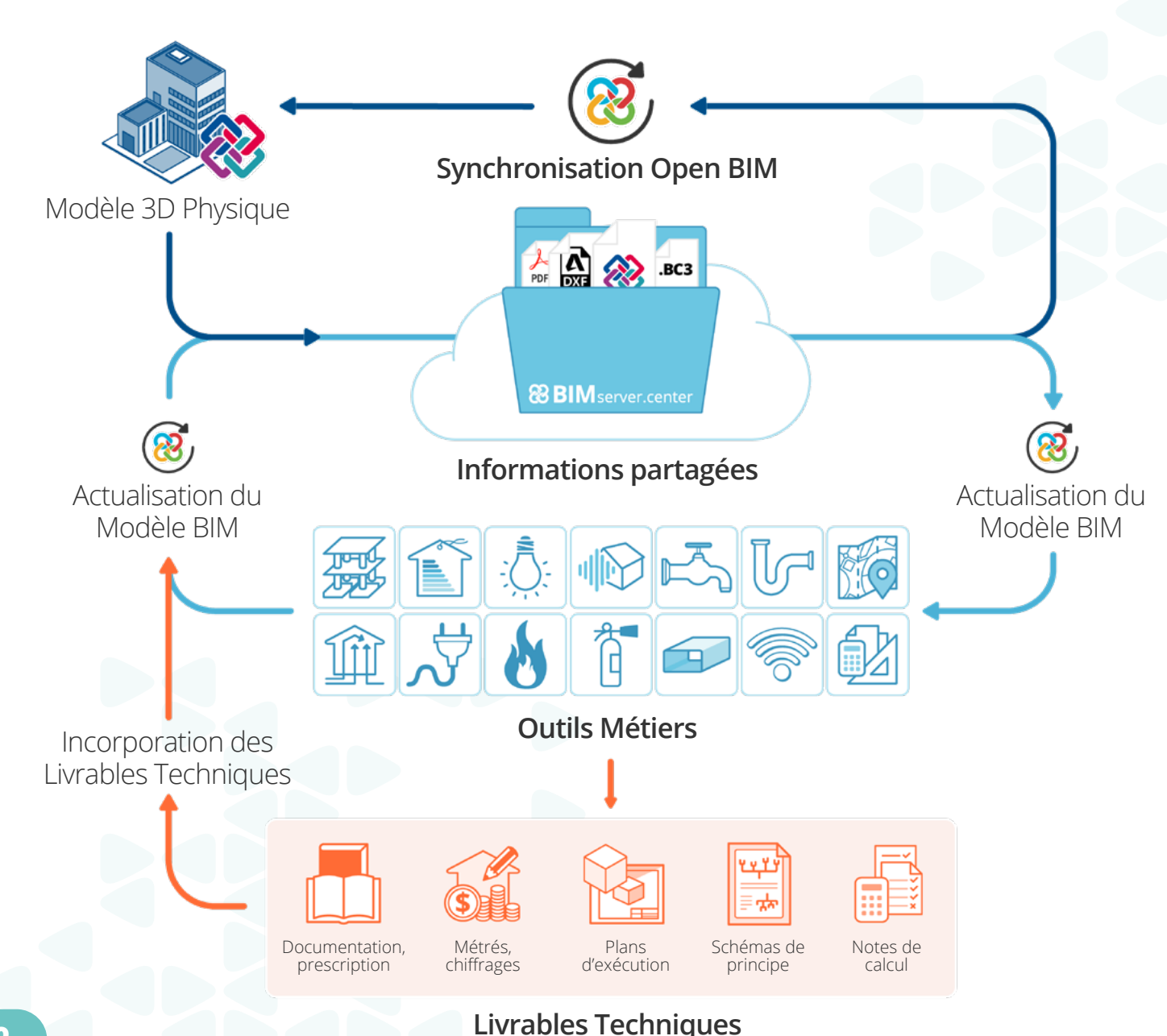

 $\bigoplus$ 

#### BIMserver.center **Corporate**

Via BIMserver.center Corporate, les entreprises et les organisations de tous types et de toutes tailles peuvent mieux gérer leurs équipes et leurs projets BIM.

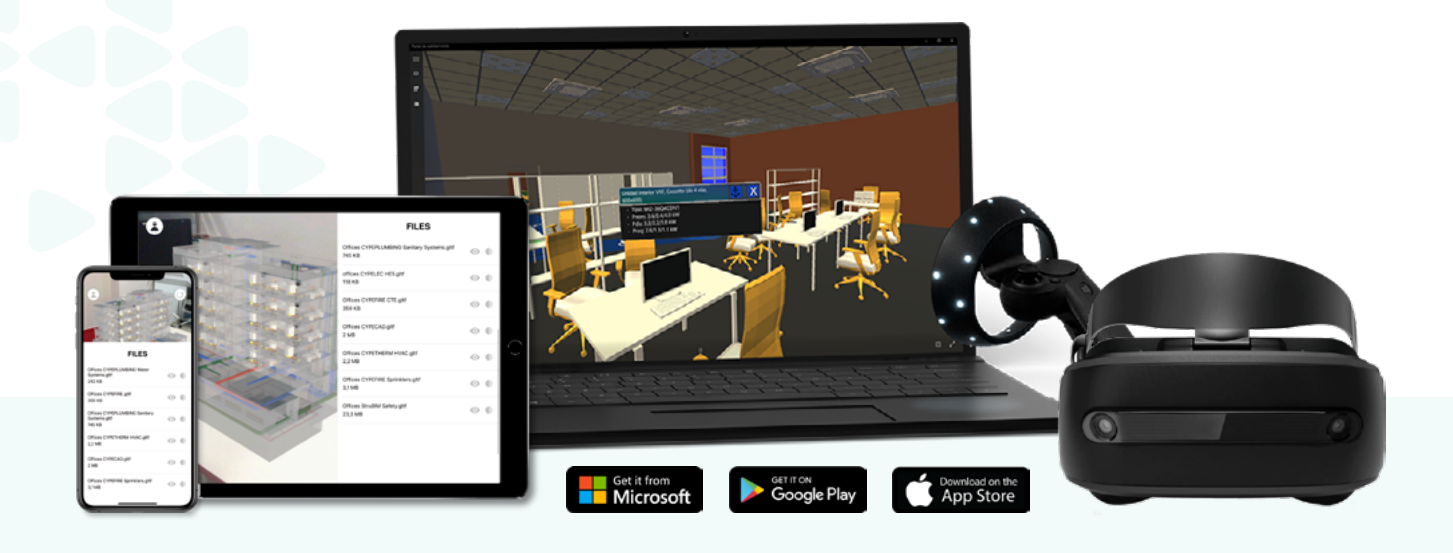

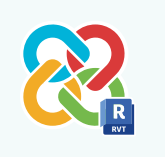

#### **finalement entre acteurs** : maîtres d'ouvrage, architectes, ingénieurs, organismes de contrôle, entreprises, etc.

Avec plus de **110 000 utilisateurs**, la plateforme BIMserver.center devient la **plateforme incontournable pour héberger un projet BIM**, monter une équipe de travail, collaborer, réviser et visualiser la maquette sur le web, ou avec les applications AR/VR.

#### **Le support technique le plus professionnel**

Une équipe complète d'experts en architecture, ingénierie et construction est à la disposition des utilisateurs des logiciels CYPE pour répondre à tout problème ou de compréhension des fonctionnalités des logiciels. **Le service de support technique est exclusif et gratuit pour les utilisateurs et a une couverture internationale.**

De plus, CYPE offre la se former lors de **journées thématiques, dispensées online ou en présentiel. Ces formations s'adaptent aux besoins de chacun, novice ou expert, grâce aux formations de prise en main ou de perfectionnement des logiciels**.

Les logiciels CYPE sont développés en intégrant de nombreuses normes et réglementations nationales et internationales dans toutes les disciplines concernées.

**L'usage d'une méthodologie de travail BIM et de la plateforme BIMserver.center permet aux utilisateurs de proposer une valeur ajoutée** et de rester compétitifs à l'export, par l'utilisation de logiciels adaptés et reconnus à l'international.

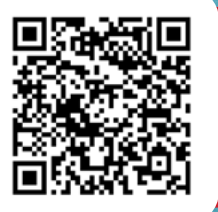

**Informations** complémentaires sur **cype.com**

#### **Plus d'informations**

**© CYPE Ingenieros Av. de Loring, 4 03003 Alicante, Espagne cype@cype.com Espagne (+34) 965 922 550 France (+33) 2 30 96 17 44 Europe & Afrique francophone (+33) 2 30 88 03 94**

v.2023.04 **v.2023.04**